QP CODE: 19102509

Sale

L۱

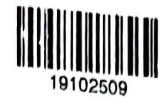

Reg No

.................... Name : Self Finance

# BCOM DEGREE (CBCS ) EXAMINATION, OCTOBER 2019

## Fifth Semester

## Optional Core - CO50CT02 -

B.Com Model II Computer Applications,B.Com Model III Computer Applications,B.Com Model I Computer

Applications

2017 Admission Onwards

DBIB25A0

Maximum Marks: 60 Time: 3 Hours

Part A

Answer any ten questions. Ecch question carriesI mark.

- 1. What do you mean by F12 configuration in tally?
- 2. How do you activate debit and credit note in tally?
- 3. How can you view variance analysis report in tally?
- 4. What is an exception report?
- 5. How can you edit inventory documents?
- 6. What do you mean by backup?
- 7. What is TDS?
- 8. Who is a registered person?
- 9. What you mean bt GSTR 6?
- 10. What is GSTR-3 report?
- 11. What is payment advice?
- 12. Explain pay structure ?

 $(10\times1=10)$ 

#### Part B

Answer any six questions. Each question carries 5 narks.

- 13. What are the disadvantages of computerised accounting?
- 14. What is tally and what are its features?

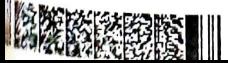

Page 1/2 **Page 1/2** 

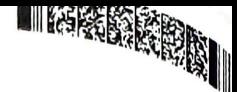

- 15. Differentiate between single and multiple account creation.
- 16. Write the procedure for bank reconciliation in tally 9?
- 17. Explain the steps for ereating stock item 7
- 18. Explain the steps for displaying reorder status?
- 19. What are the features of GST in India?
- 20. Explain different types of GST.
- 21. How can you activate payroll in Tally?

 $(6 \times 5 = 30)$ 

### Part C

Answer any two questions. Each question carries 10 marks.

- 22. How can you create a new company in tally? Explain the various items on the company creation screen?
- 23. Explain the procedure for creating and displaying balance sheet in tally? Explain its configuration.
- 24. What is a cost centre ? How is it different from cost category? give steps for creation?
- 25. Give the detailed procedure for salary advance management?

 $(2 \times 10=20)$